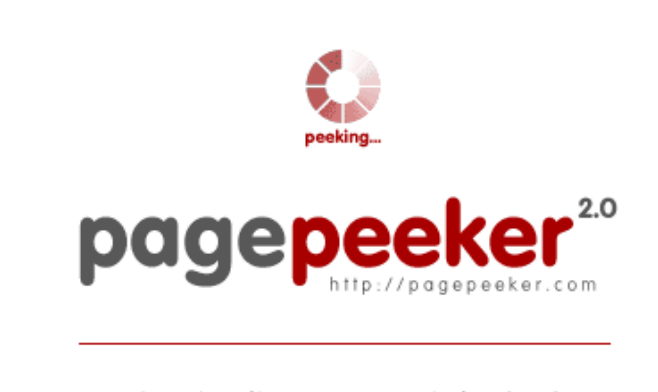

get thumbnails on your website for free!

visit http://pagepeeker.com

### **Webseiten-Bericht für getofficesetup.com**

Generiert am 23 November 2018 22:32 PM

**Der Wert ist 46/100**

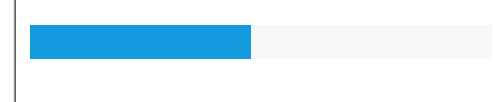

### **SEO Inhalte**

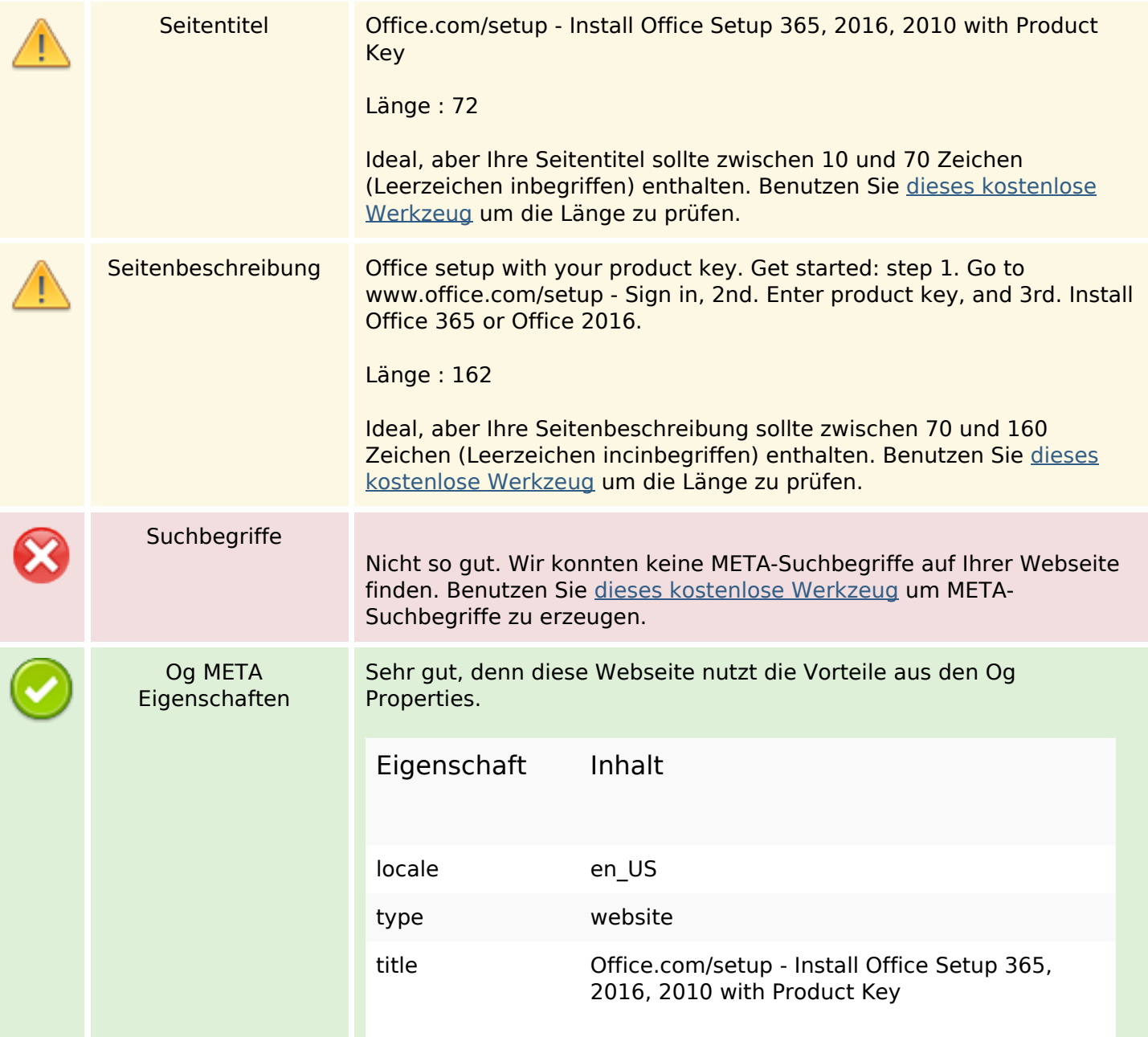

### **SEO Inhalte**

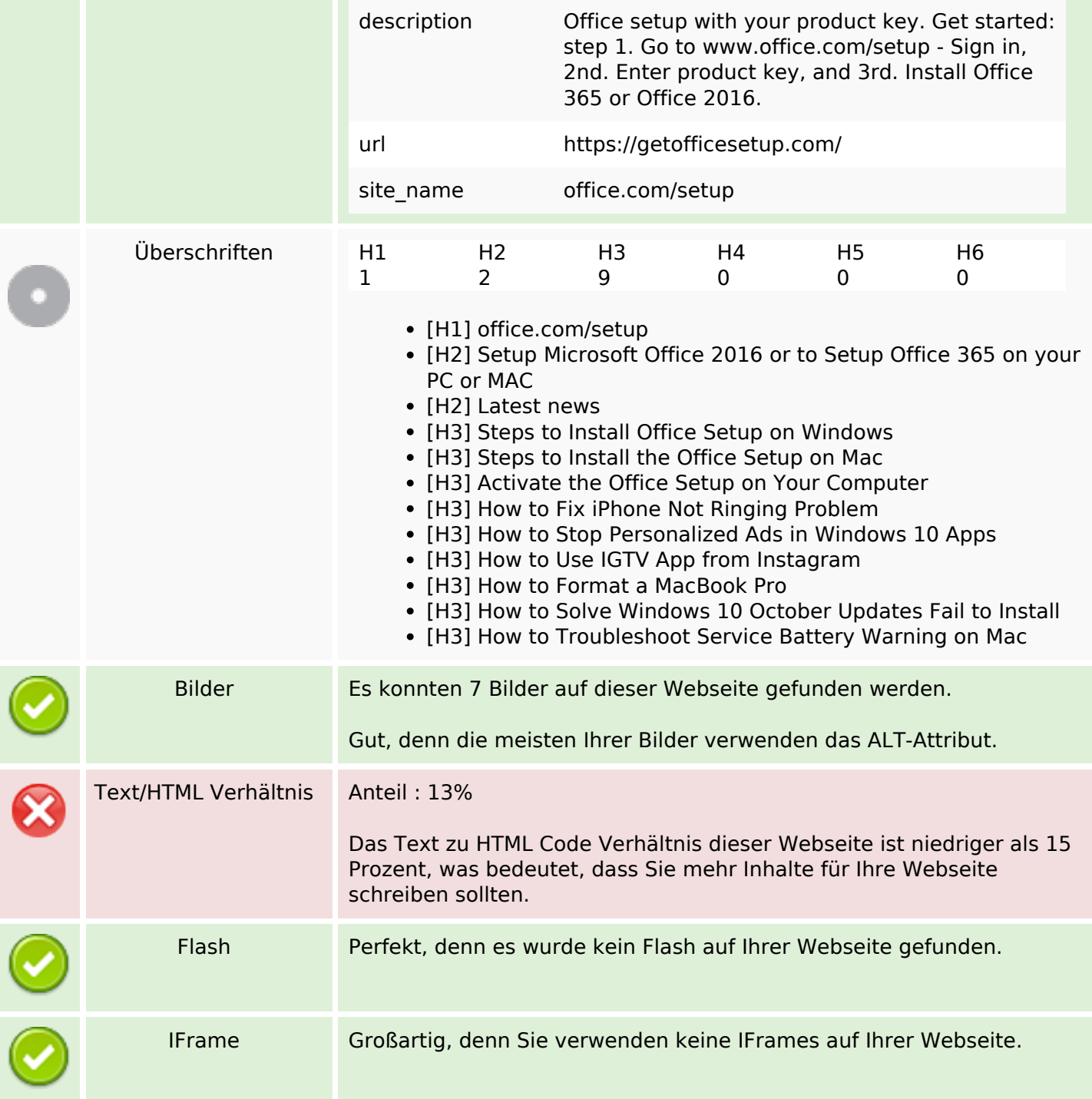

### **SEO Links**

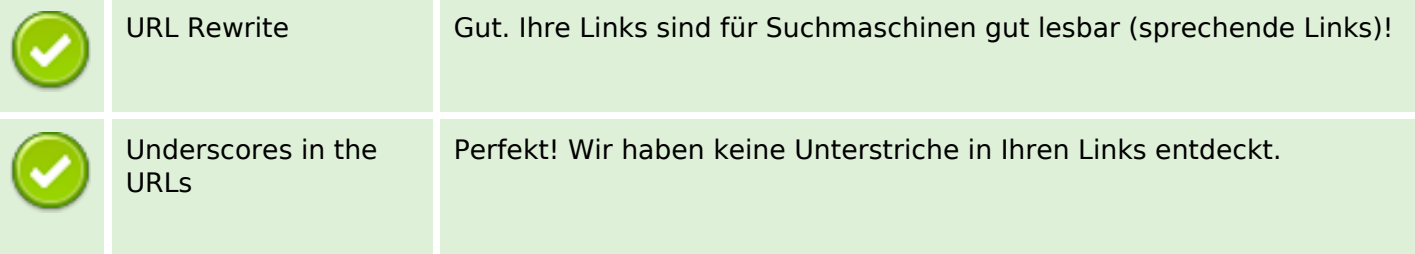

### **SEO Links**

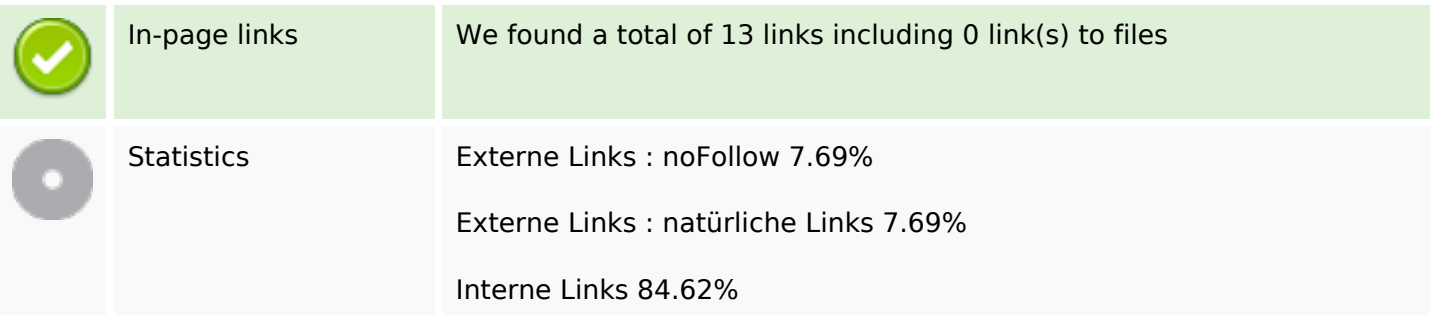

# **In-page links**

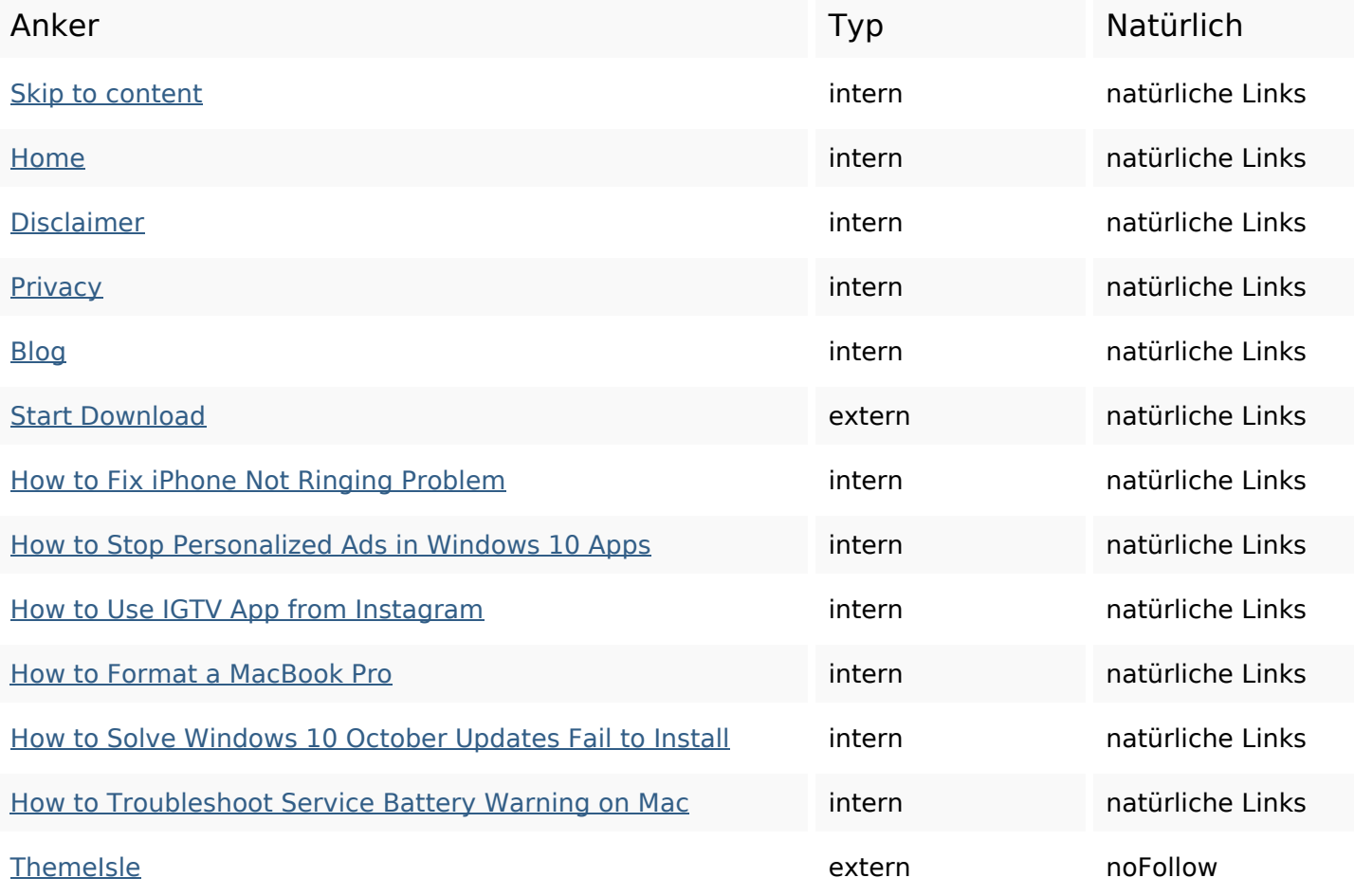

# **SEO Suchbegriffe**

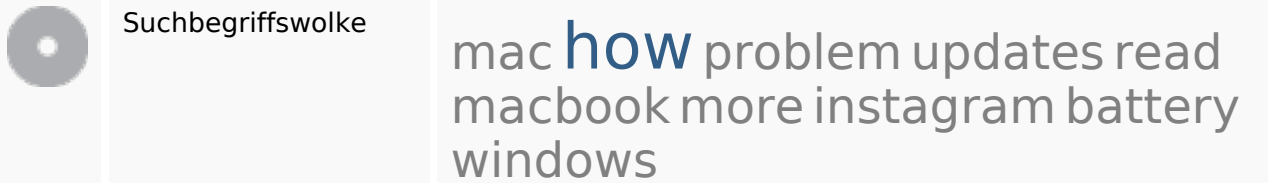

# **Keywords Consistency**

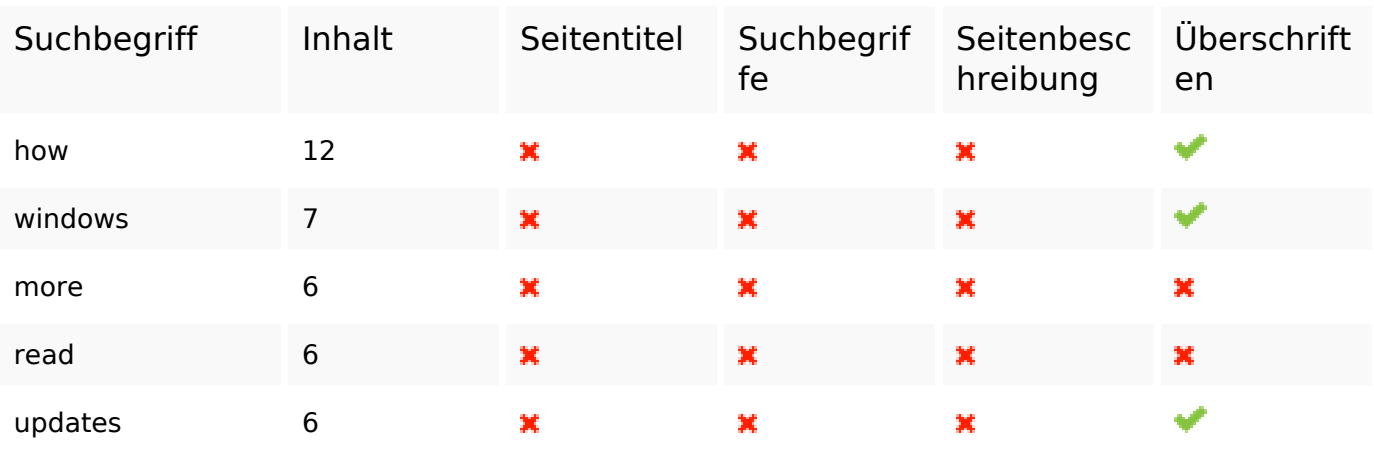

#### **Benutzerfreundlichkeit**

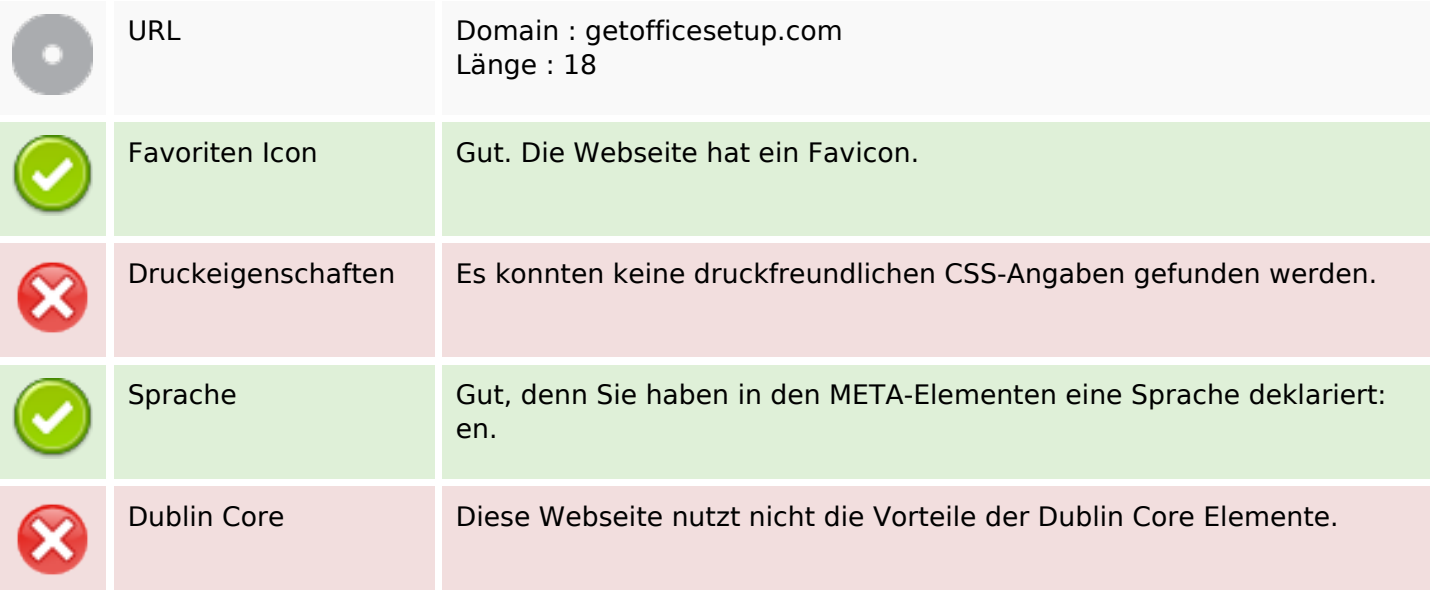

### **Dokument**

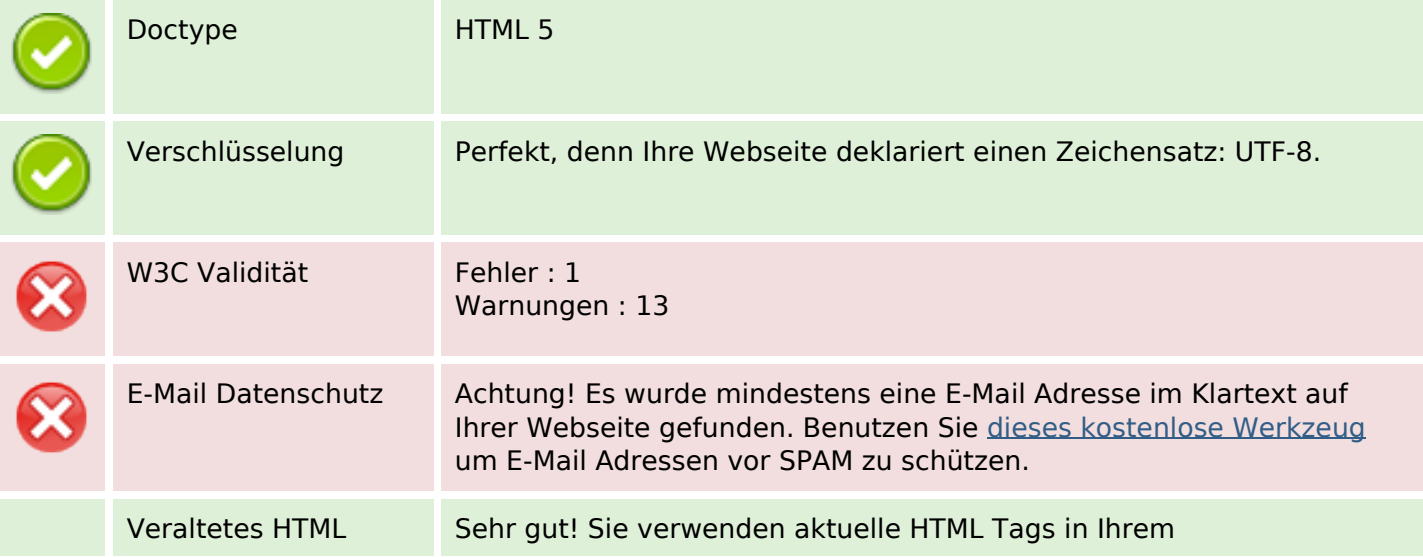

#### **Dokument**

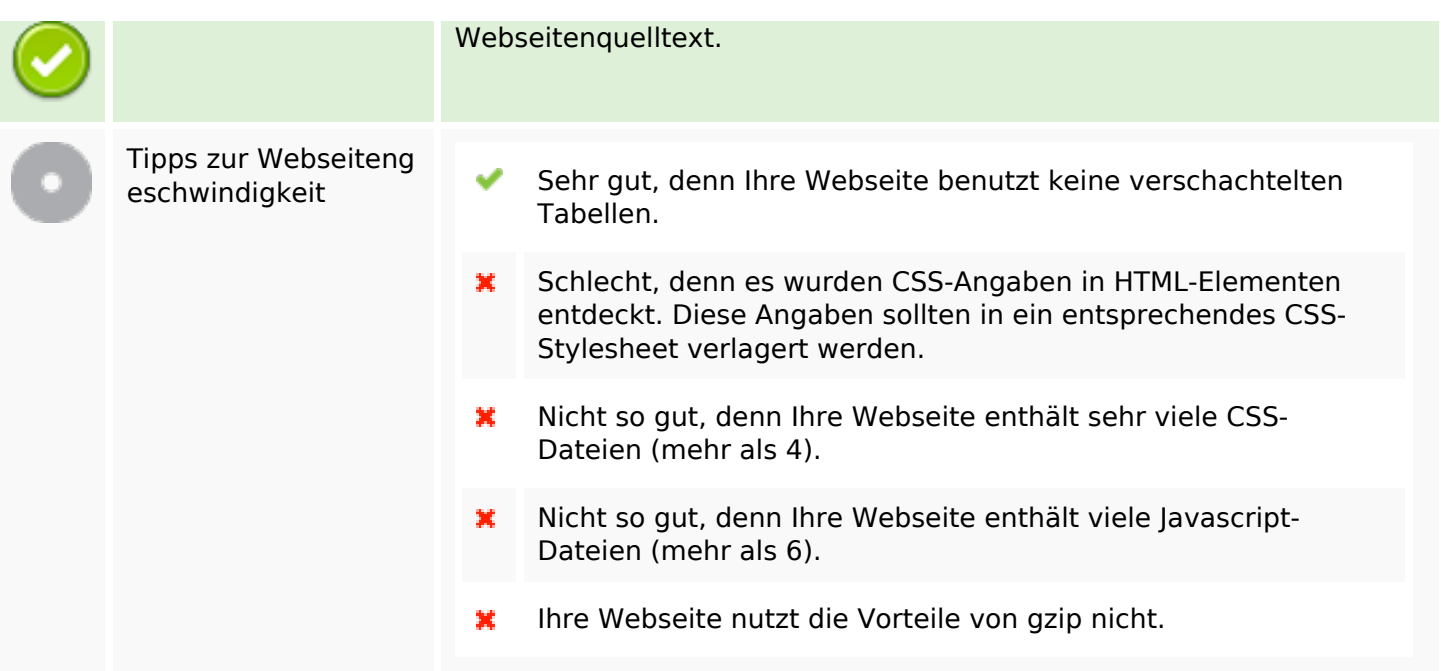

### **Mobile**

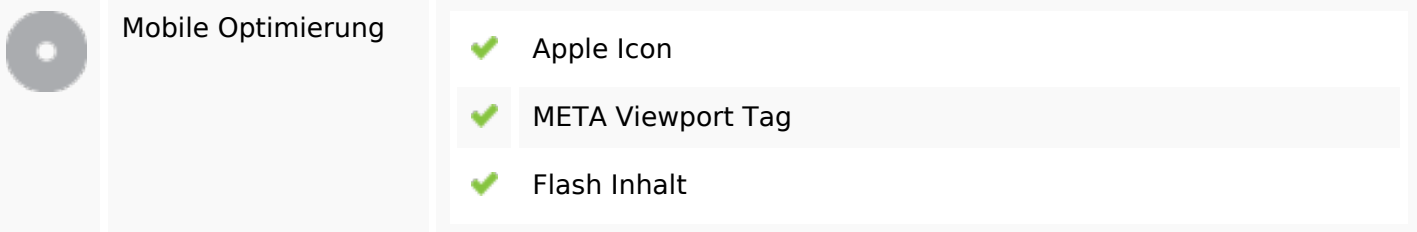

# **Optimierung**

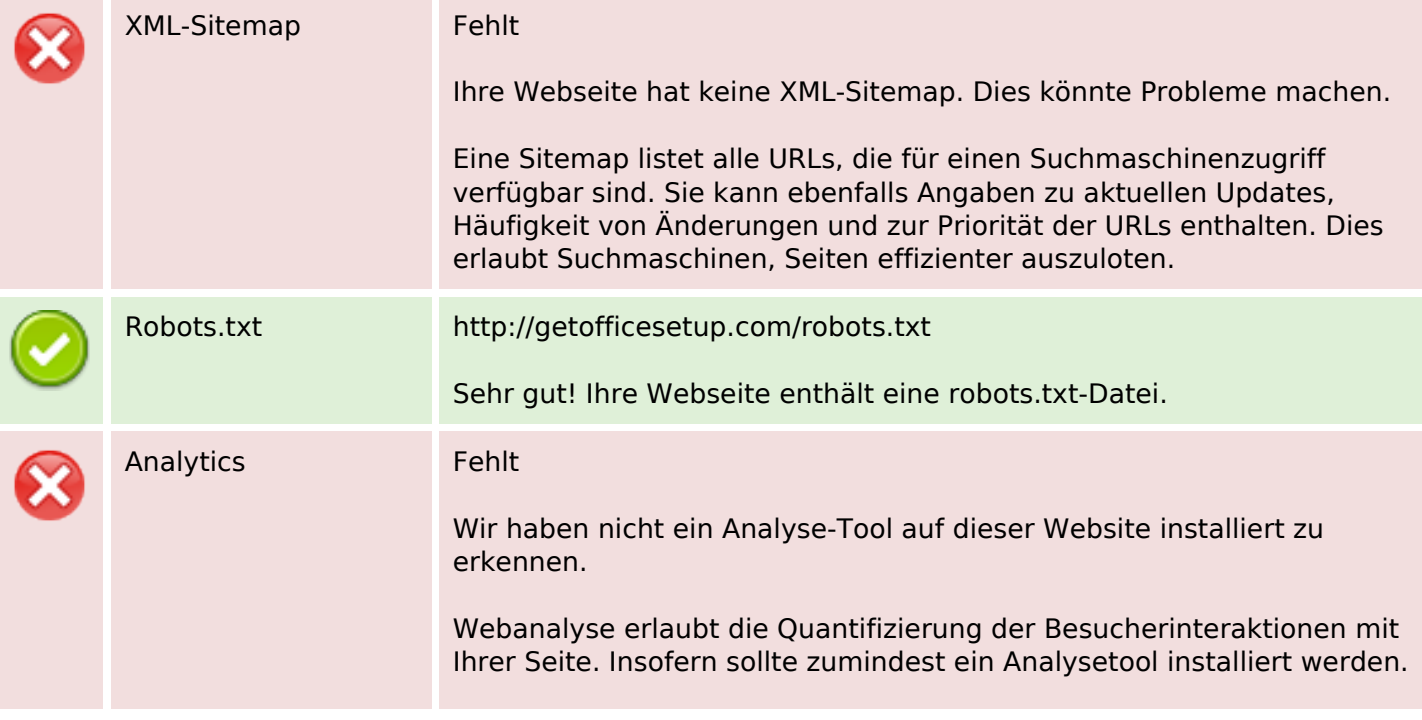

### **Optimierung**

Um die Befunde abzusichern, empfiehlt sich das parallele Verwenden eines zweiten Tools.